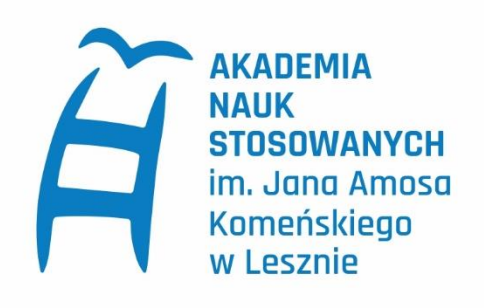

# Instrukcja rejestracji w systemie IRK

dla kandydatów na studia w Akademii Nauk Stosowanych im. J. A. Komeńskiego w Lesznie

## Spis treści

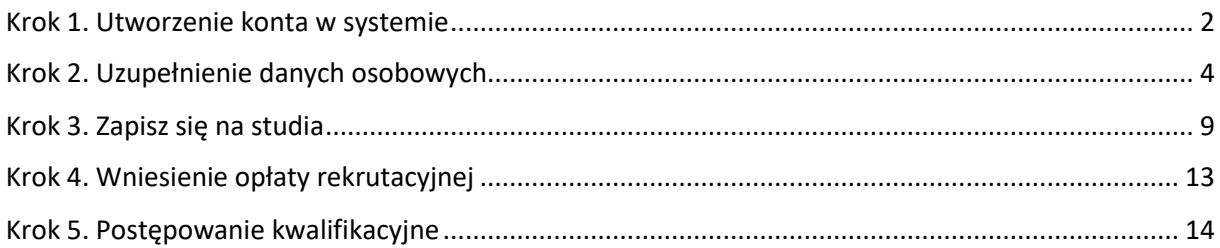

### <span id="page-2-0"></span>Krok 1. Utworzenie konta w systemie

### Wejdź na stronę <rekrutacja.ansleszno.pl>

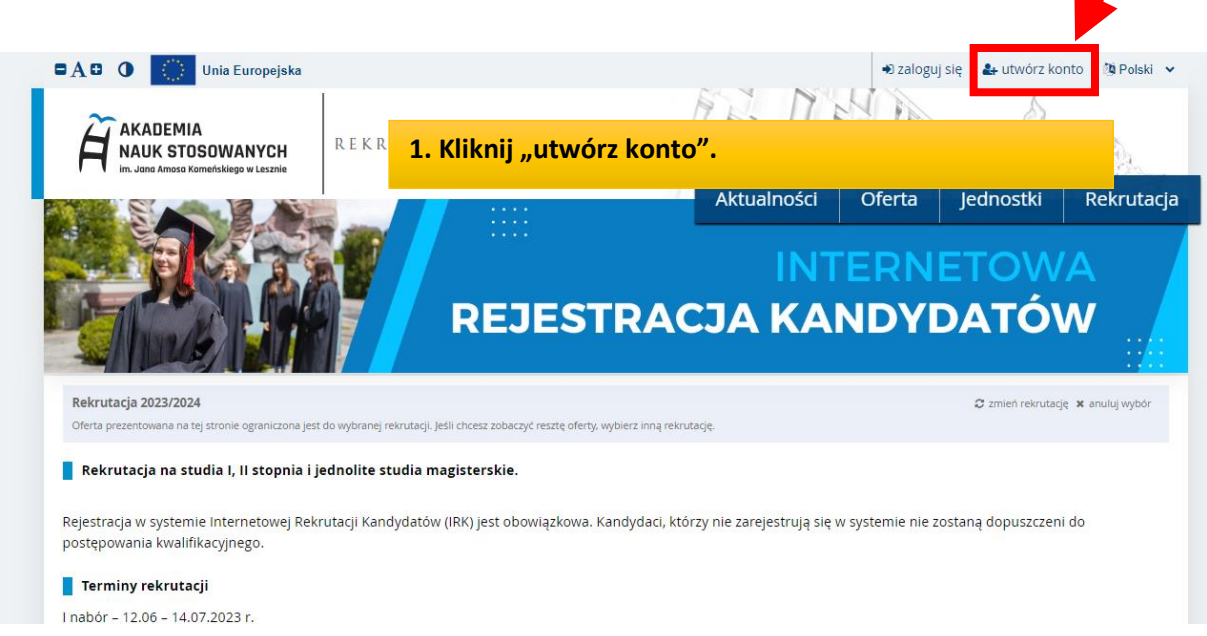

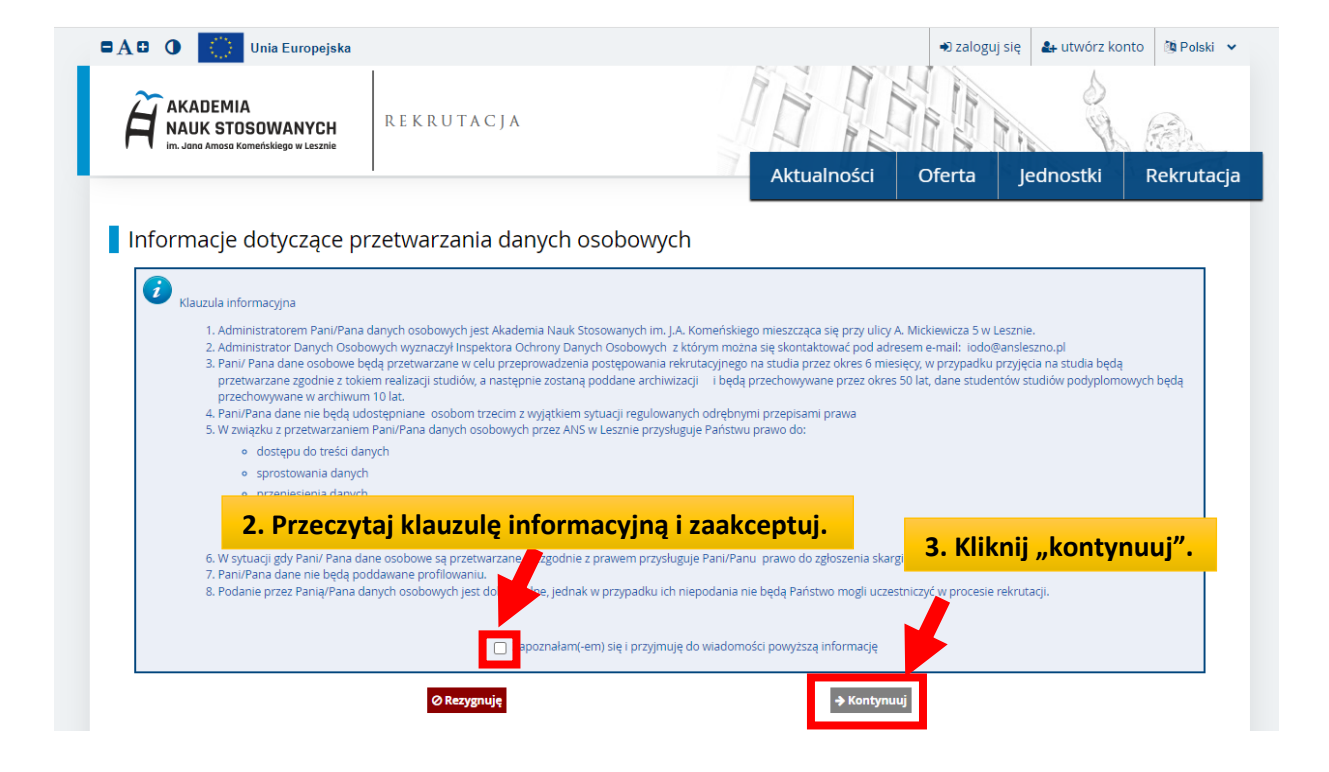

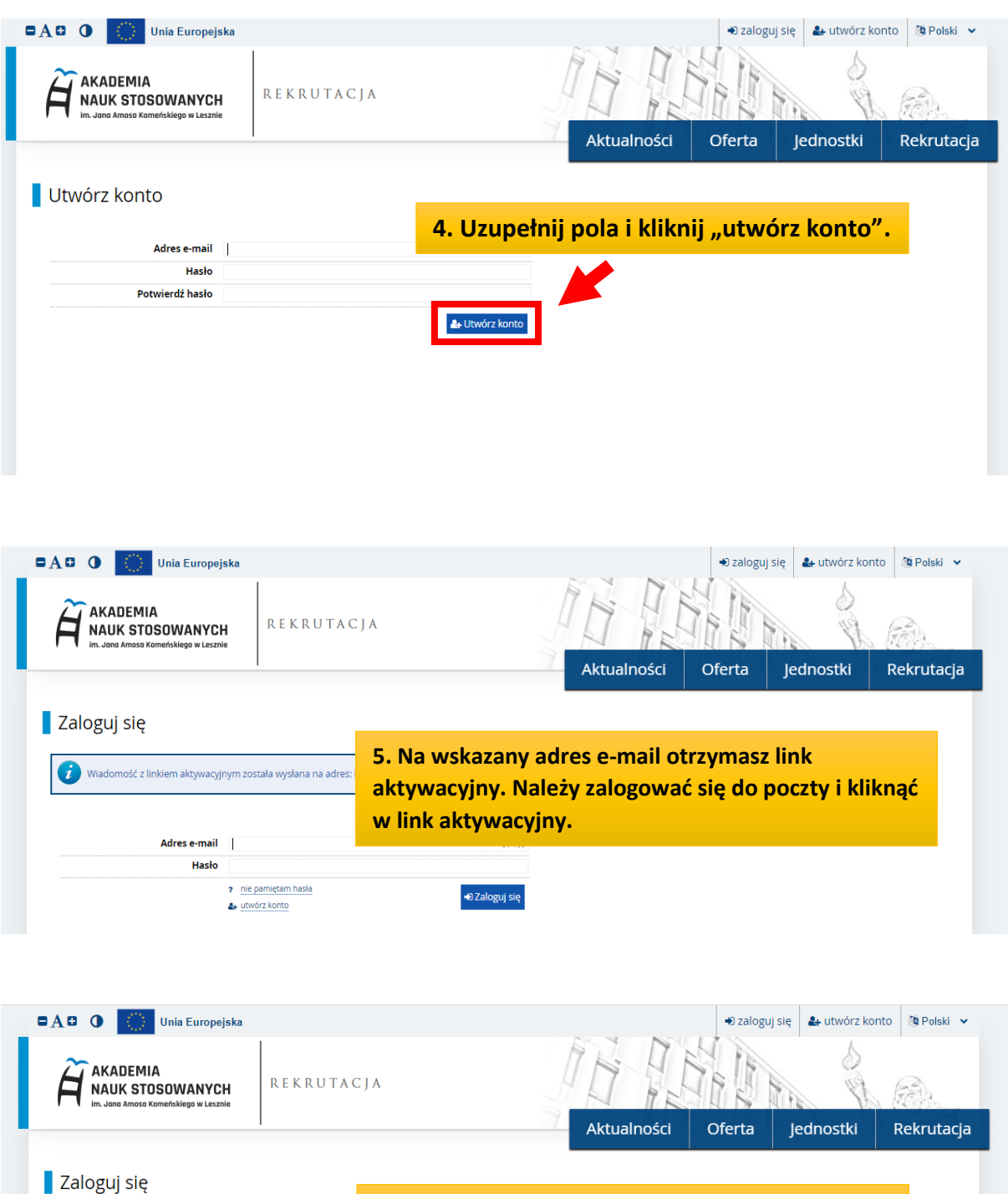

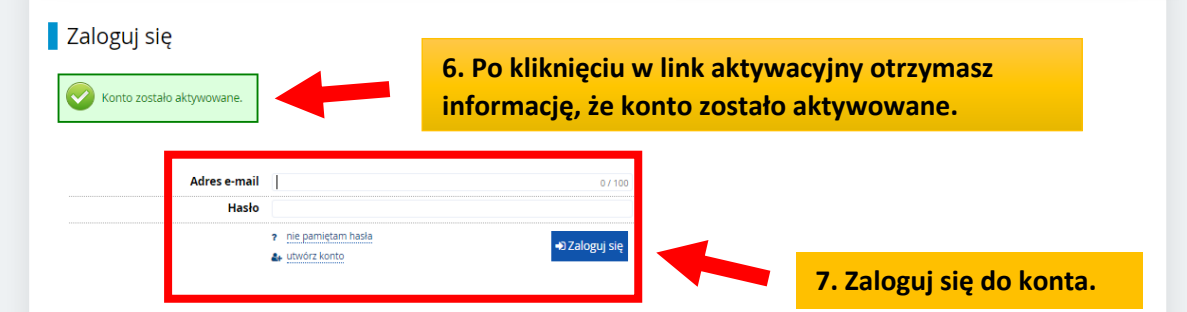

### <span id="page-4-0"></span>Krok 2. Uzupełnienie danych osobowych

#### **8. Po zalogowaniu się, zobaczysz dane swojego konta.**

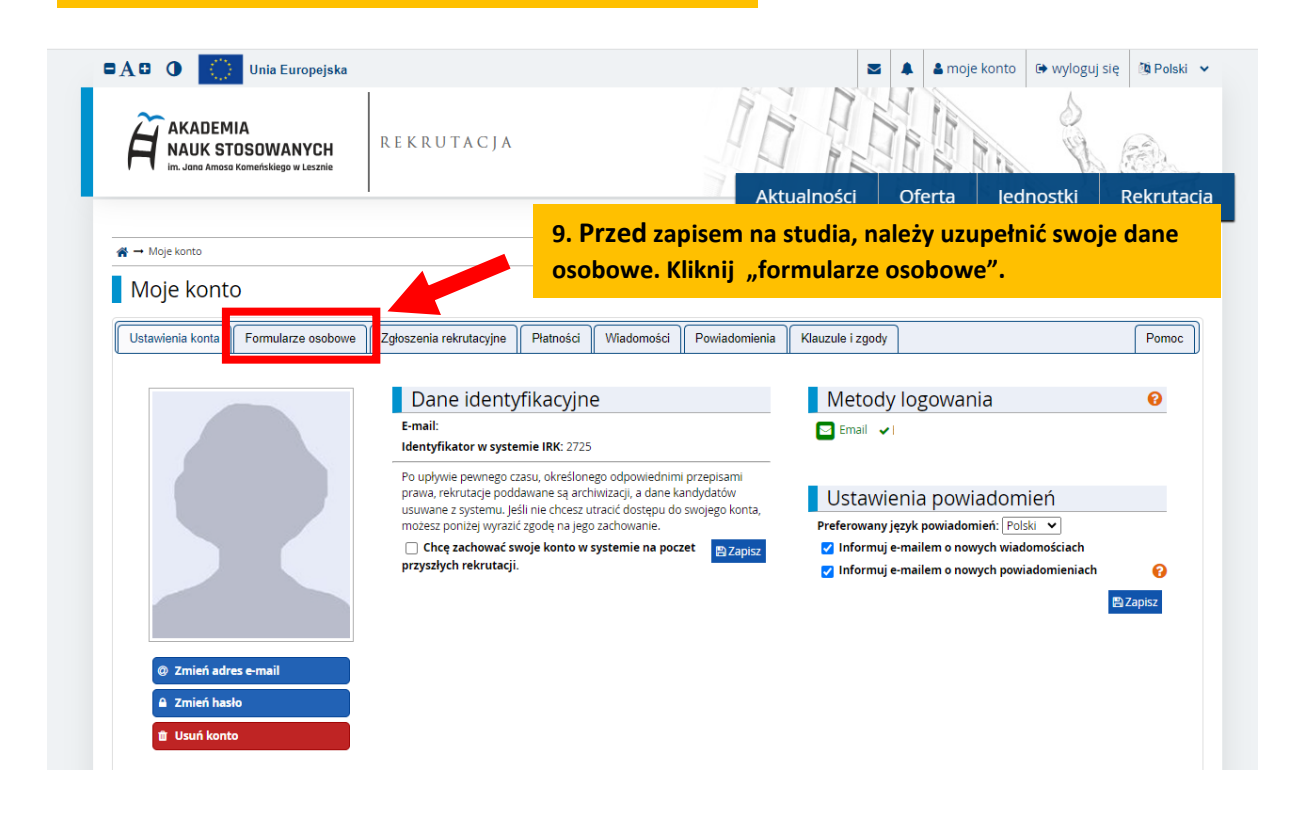

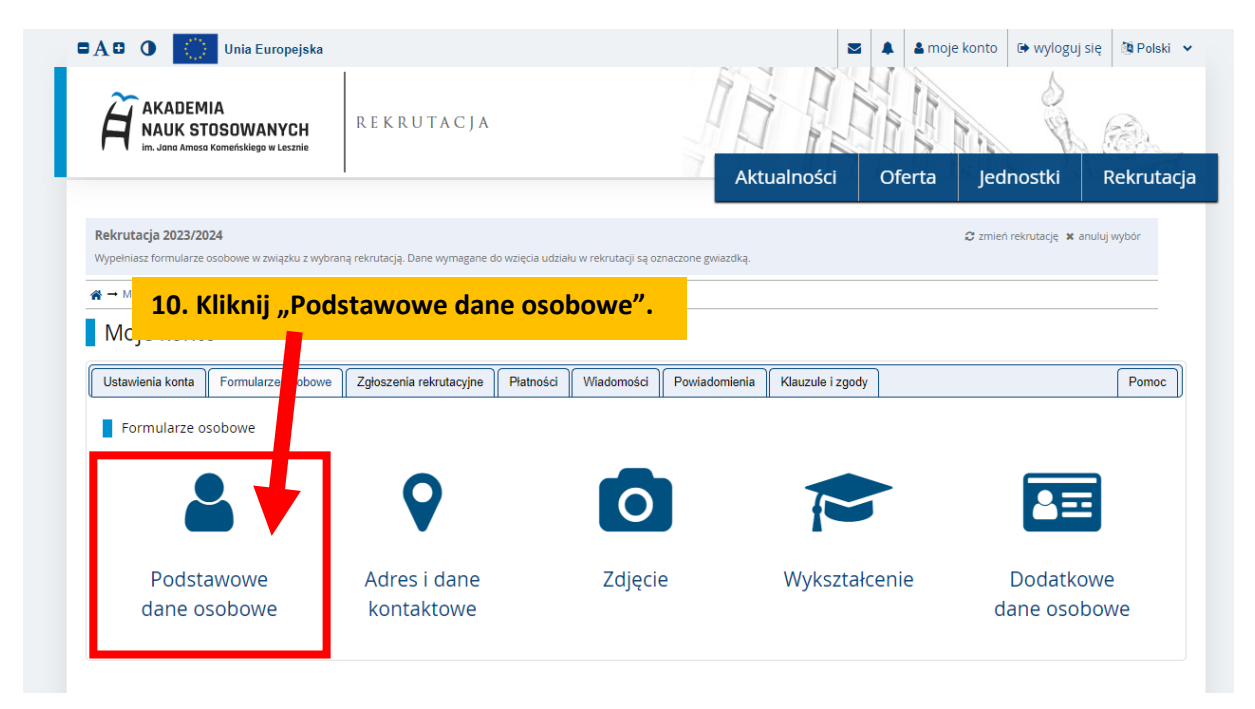

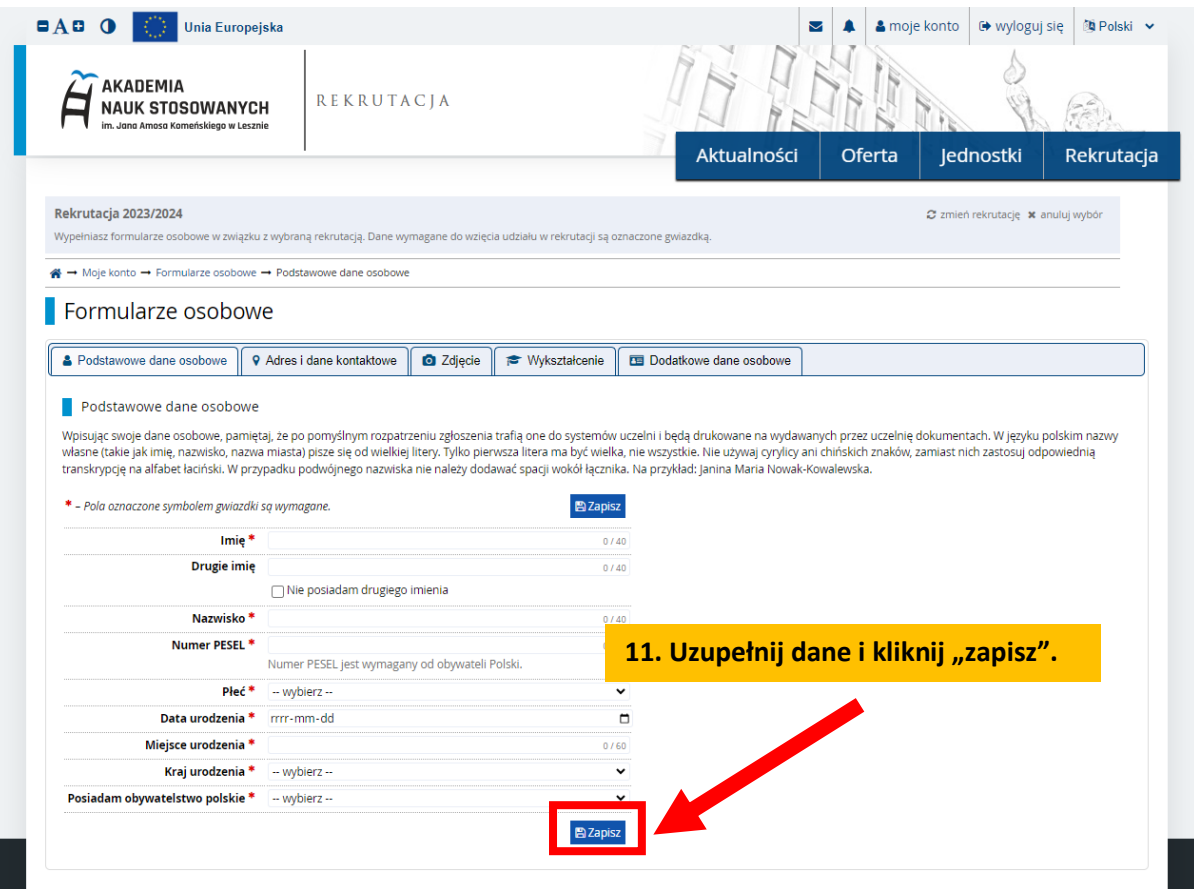

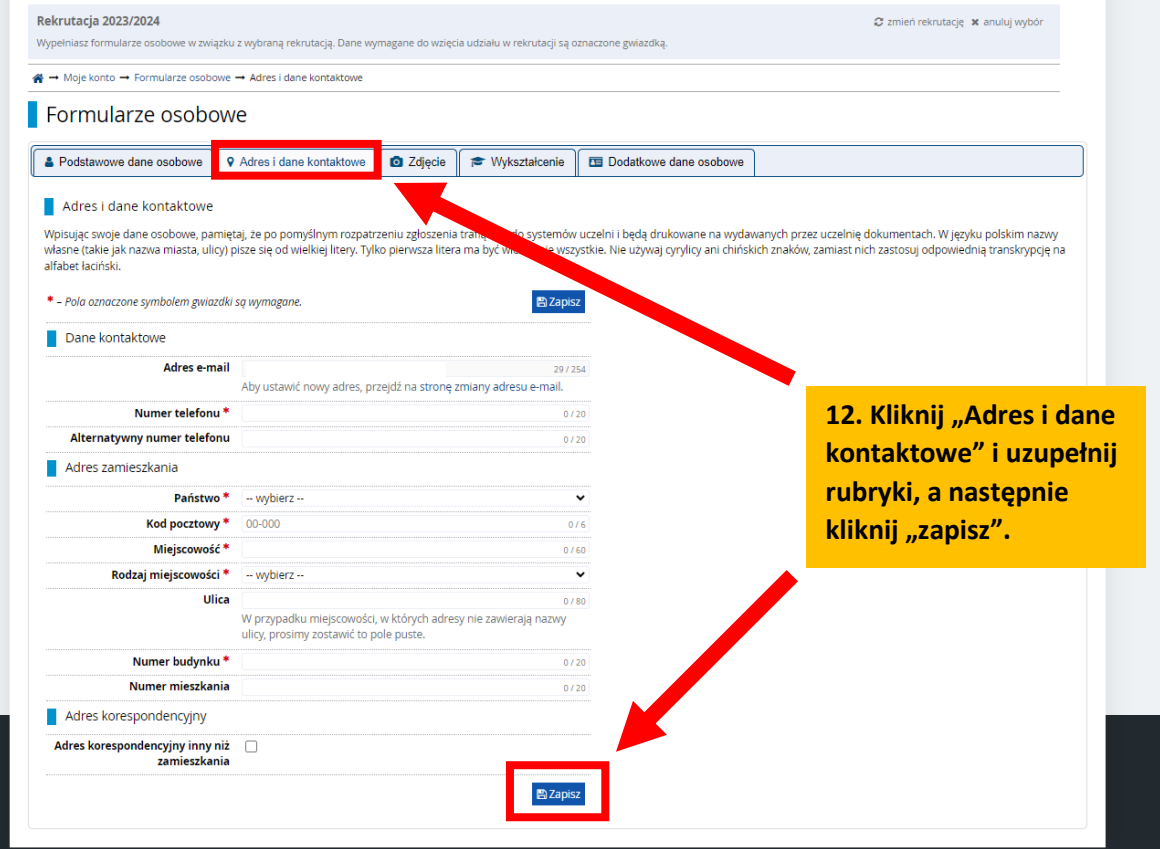

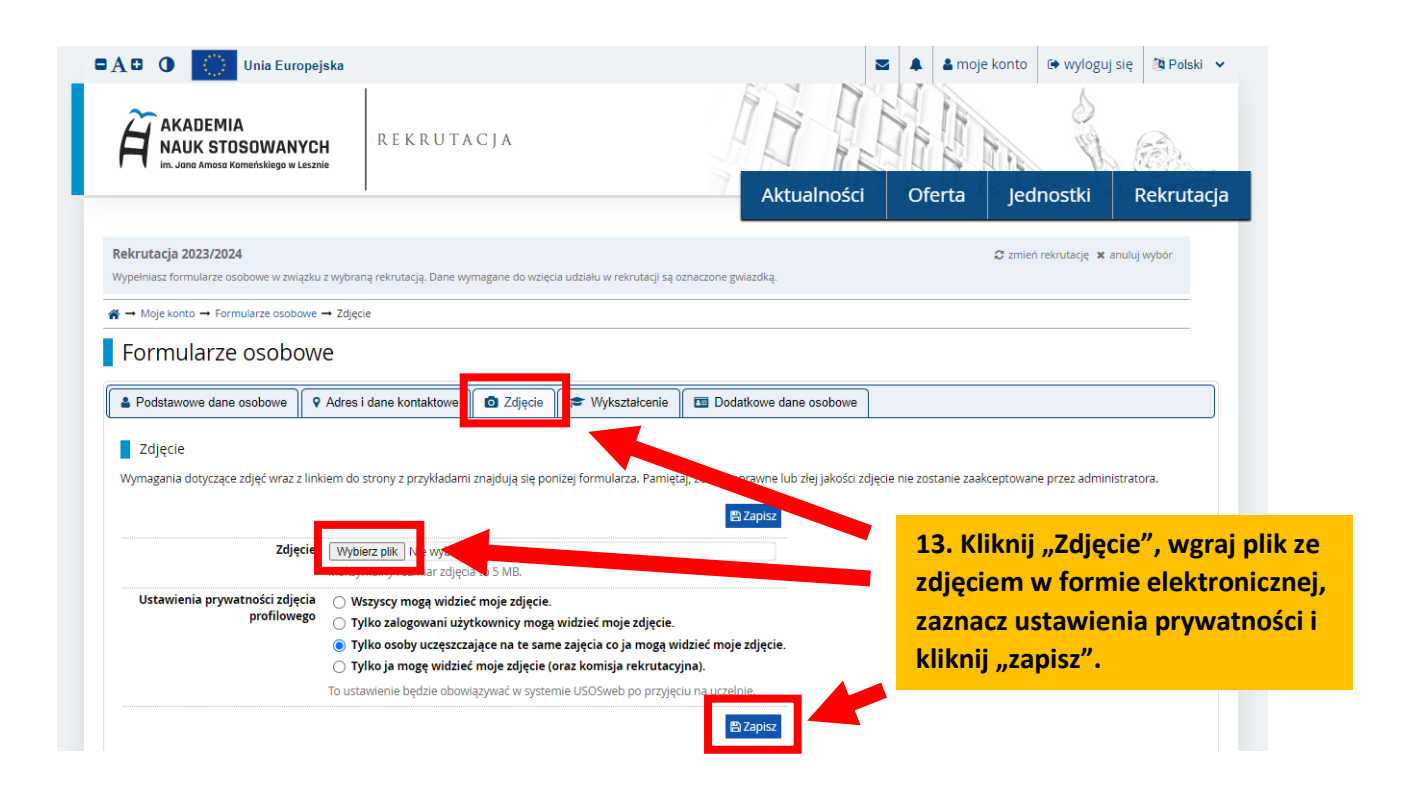

#### Kadrowanie zdięcia

Wykadruj zdjęcie w taki sposób, aby jego większą część zajmowała twarz (około 75% kadru). Zdjęcie powinno obejmować sylwetkę od wierzchołka głowy do górnej części barków i pokazywać całą głowę. Dla<br>ułatwienia nałożono wzor

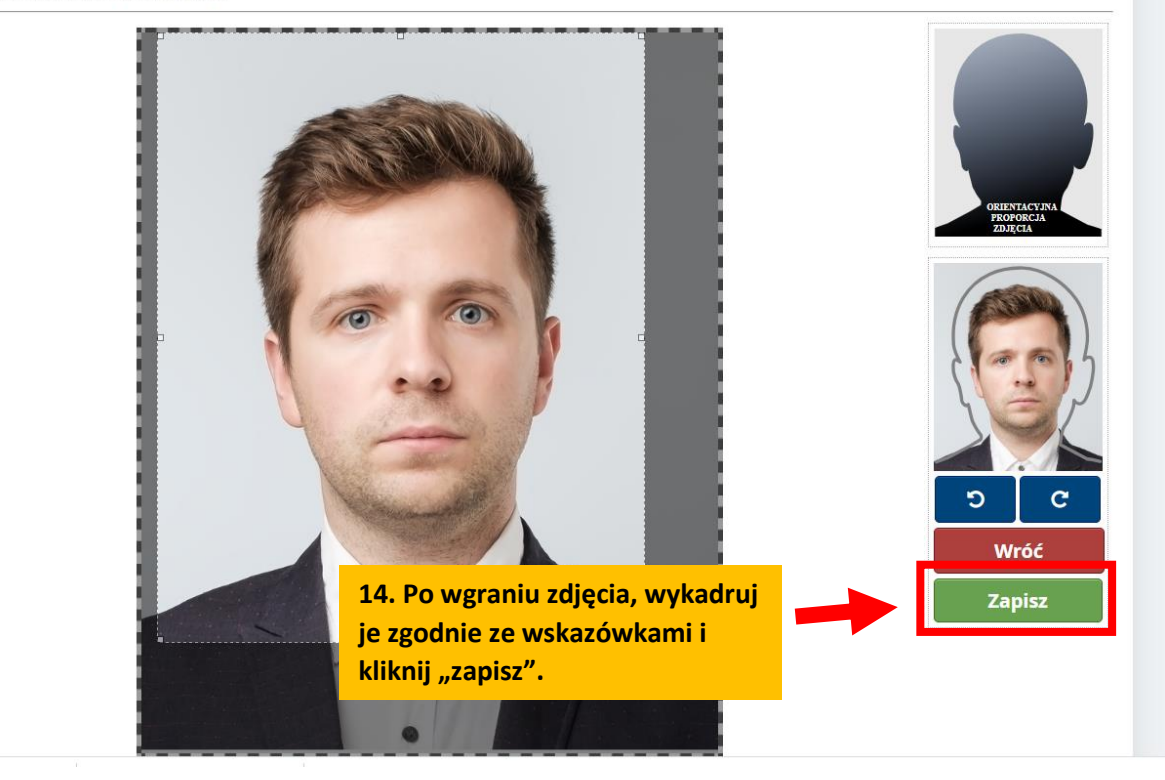

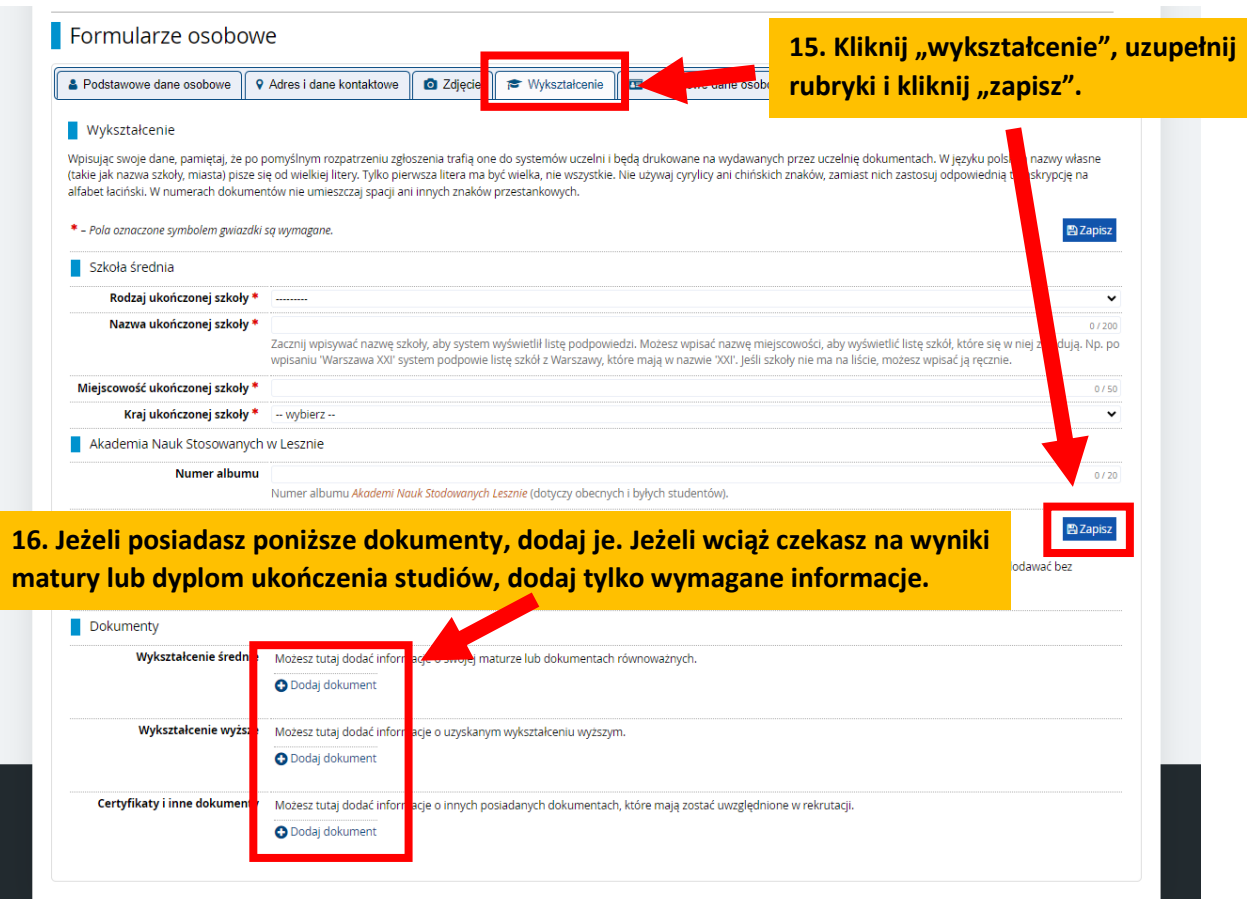

#### 17. Wypełnij rubryki, dodaj plik i kliknij "zapisz".

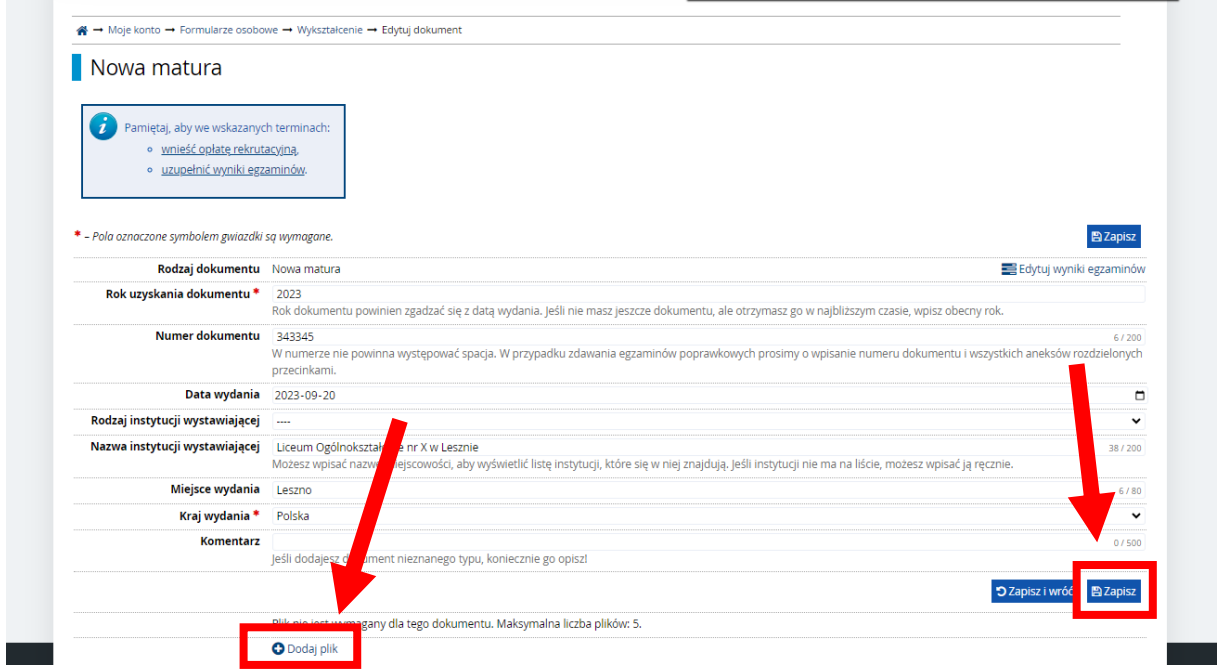

### 17. Kliknij "Dodatkowe dane osobowe" i uzupełnij rubryki, a następnie kliknij "zapisz".

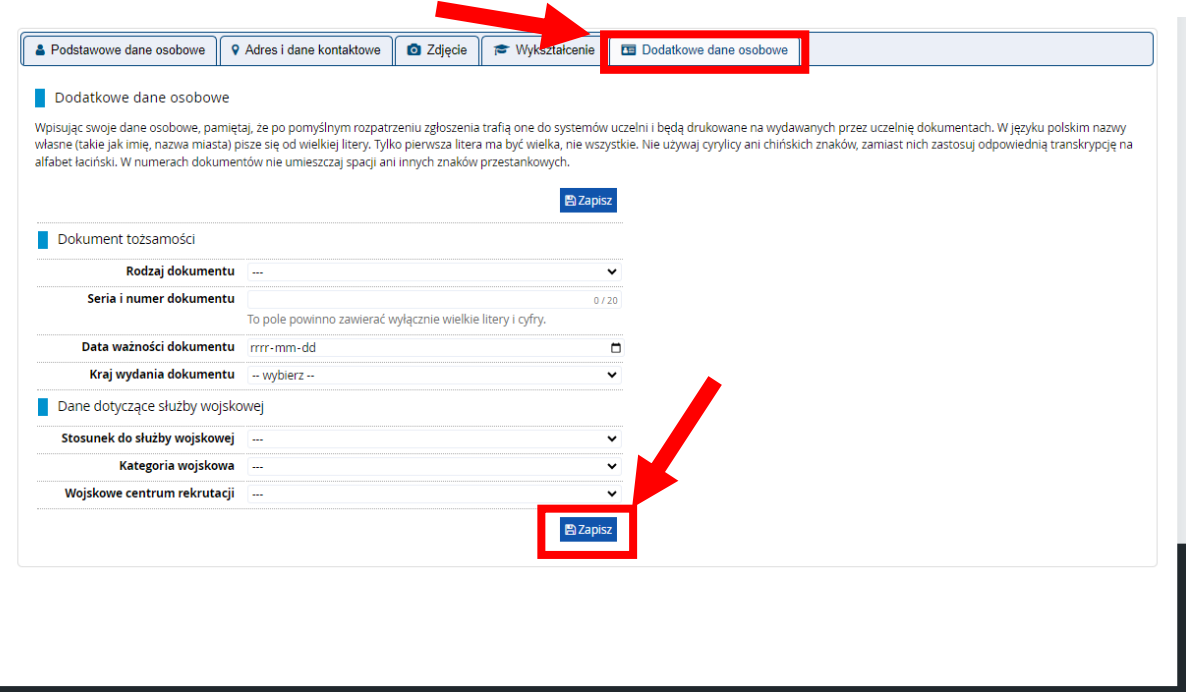

# <span id="page-9-0"></span>Krok 3. Zapis na studia

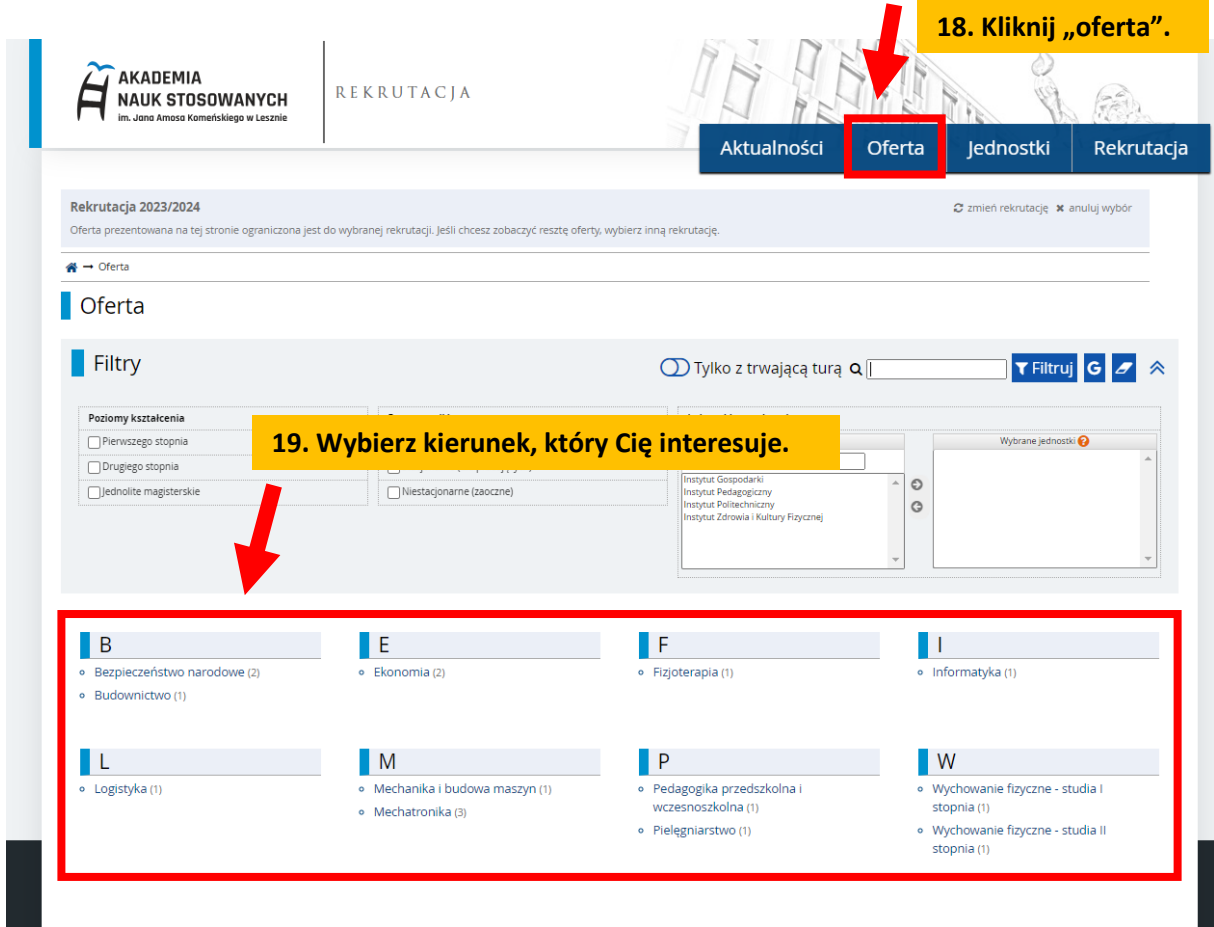

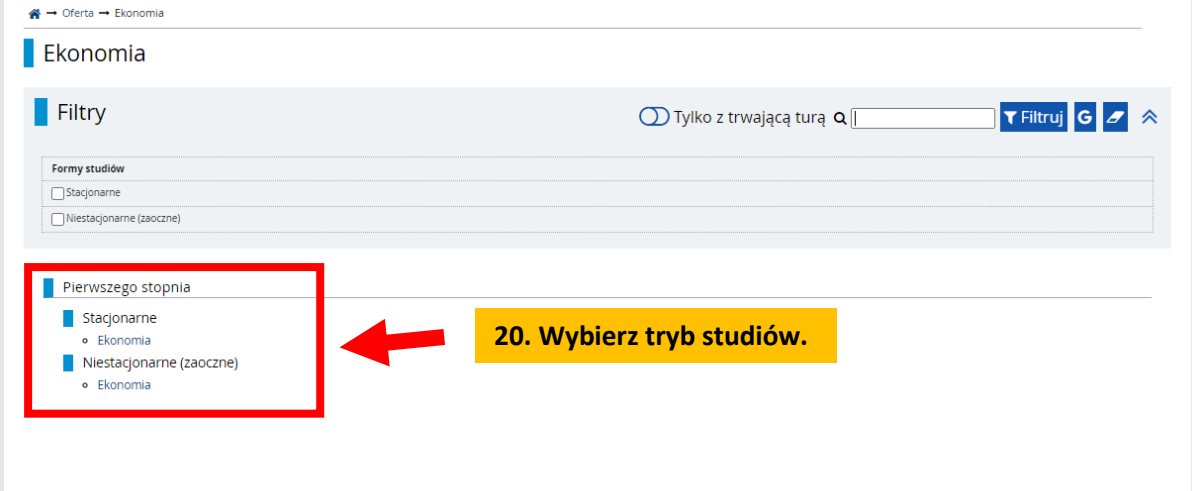

#### $\blacksquare$  Ekonomia

#### **Podstawowe informacie o kierunku**

- ⊙ Forma studiów: studia stacionarne i niestacionarne.
- · Poziom studiów: studia pierwszego stopnia.
- · Uzyskany tytuł po ukończeniu studiów: licencjat.
- · Czas trwania studiów: 6 semestrów.

#### Opis kierunku

W ramach tego kierunku, na studiach stacjonarnych i niestacjonarnych, w wymiarze 6-semestralnym oferowana jest wszechstronna wiedza ekonomiczna oraz kształtowane sa umiejetności dające trwałe podstawy do skutecznego wykonywania zawodu ekonomisty w warunkach konkurencyjnej gospodarki europeiskiej

Studiujący na kierunku Ekonomia w Instytucie Gospodarki stają się specjalistami w zakresie gospodarowania zasobami ludzkimi, finansowymi i materialnymi. Potrafią posługiwać się dwoma językami obcymi (angielskim i niemieckim) w korespondencji i rozmowach biznesowych.

Sa bardzo dobrze przygotowani do podejmowania racionalnych decyzji ekonomicznych w oparcju o profesionalna analize danych i tworzonych nauk ekonomicznych. 21. Kliknij przycisk "Zapisz się".

Studiujący otrzymują niezbędną wiedzę i kształtują podstawowe umiejętności do samodzielnego prowadzenia działalności gospodarczej lub do pracy w dowolnych przedsiębiorstwach i organizacjach w kraju i za granicą.

Zakres i jakość pozyskiwanej wiedzy ekonomicznej ogólnej i specjalistycznej oraz najnowsze metody kształtowania rzeczywistych umiejętności – np. studiowanie w trybie dualnym - dają podstawy do swobodnego poruszania się absolwentom tego kierunku w europejskiej przestrzeni społecznogospodarczej

Kompetencie praktyczne głównie kształtowane sa w ramach w/w studiów dualnych oraz w trakcie

※→ Oferta → Ekonomia → Ekonomia → Nowe zgłoszenie rekrutacyjne Informacje dotyczące przetwarzania danych osobowych  $\overline{\mathbf{C}}$  zgody • Akceptuję zasady rekrutacji zawarte w Uchwale nr 16/2022 Senatu Państwowej Wyższej Szkoły Zawodowej im. J.A. Komeńskiego w Lesznie\* z dnia 2 czerwca 2022r. w sprawie zasad<br>trybu przyjęć na studia pierwszego stopnia; stu i hazar elu \*Zmiana nazwy Uczelni nie ma wpływu na moc obowiązującą wewnętrznych aktów prawnych. · Wyrażam zgodę na przetwarzanie moich da 22. Zaznacz wymagane zgody i kliknij "Kontynuuj". e Oświadrzam że zanoznałam/zanoznałem o Przyjmuję do wiadomości, że Akademia Nauk Stosowanych im. Jana Amosa Komeńskiego w Lesznie nie ponosi odpowiedzialności za podanie przeze mnie błędnych danych. Uruchomienie kierunku: 1. Rektor Akademii Nauk Stosowanych im. Jana Amosa Komeńskiego w Lesznie mo l<br>odiać decvzie o nieuruchoj niu kierunku w przypadku zbyt małej liczby kandydatów na dany ,<br>djąć decyzję o ni v w przypadku zbyt małej liczby sa Komeńskiego w Lesznie ego zakresu st kandydatów na dany zakres  $\Box$  Wyrażam zgodę ⊘ Anuluj

Spis treści

· Finanse i rachunkowość małych i średnich przedsiebiorstw

y, wiejsta oddywania zajęt<br>8. Informacja o przewidywanych formach realizacji zajęć z wykorzystaniem metod i<br>technik kształcenia na odległość

Szczegóły Kod SLKEKO

Jednostka organizacyjna Instytut Gospodarki

Forma studiów Stacjonarne

Profil studiów praktyczny

Poziom kształcenia Pierwszego stopnia

Zadaj pytanie

**D** Zapisz się

Czas trwania 3 lata, 6 semestrów **dres komisji rekrutacyjnej a**l. Adama Mickiewicza 5, 64-100 Leszno

Adres WWW & https://ig.ansleszno.pl

16.07.2023 23:59)

Kierunek studiów Ekonomi

magany dokument -

1. Podstawowe informacje o kierunku

e Tinanse Hachankowości<br>
e Ekonomia menedżerska<br>
3. Sylwetka absolwenta

4. Perspektywy zatrudnienia<br>5. Przebieg i organizacja praktyk

9. Dlaczego warto wybrać Ekonomię?

**Tura 1 (05** 

o Absolwent kierunku Ekonomia

5. Freedog - Giganizaga prancy.<br>6. Przykładowe przedmioty prowadzone w ramach kierunku<br>7. Miejsca odbywania zajęć

2. Opis kierunku

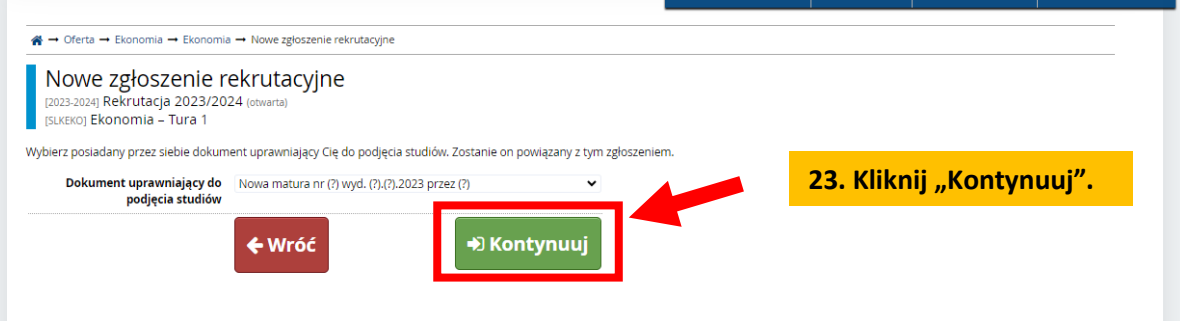

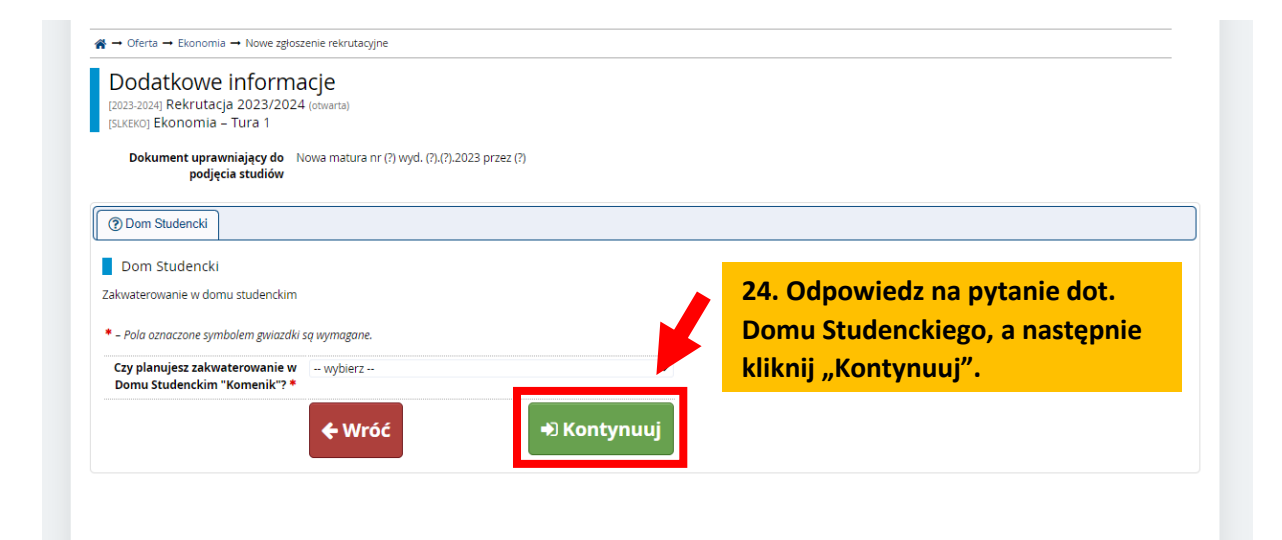

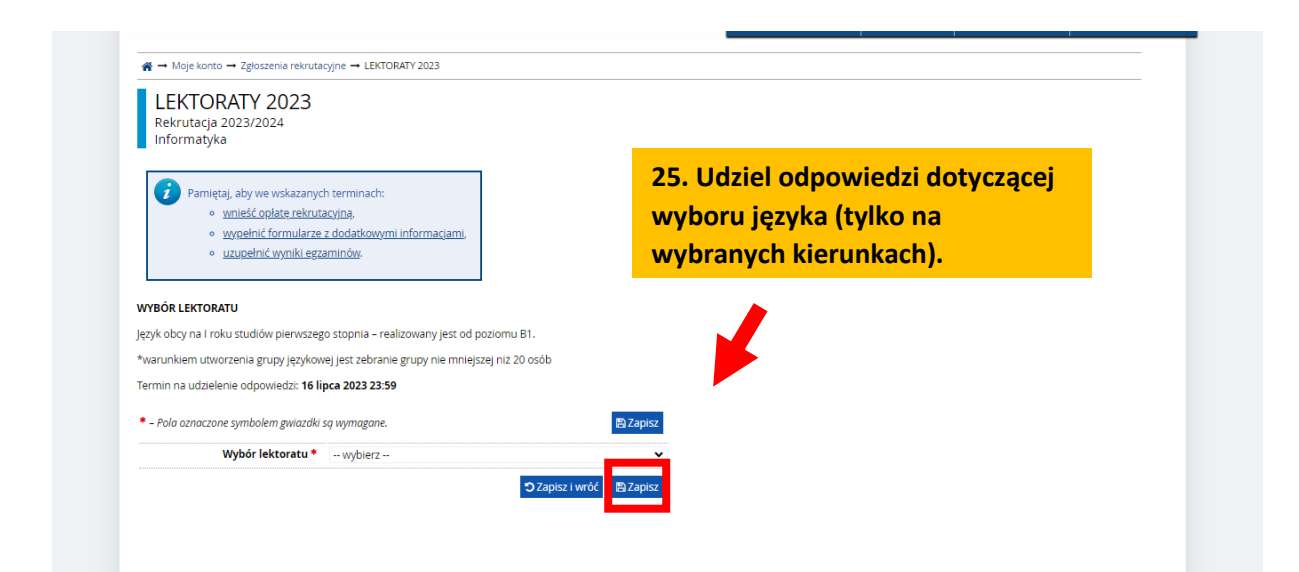

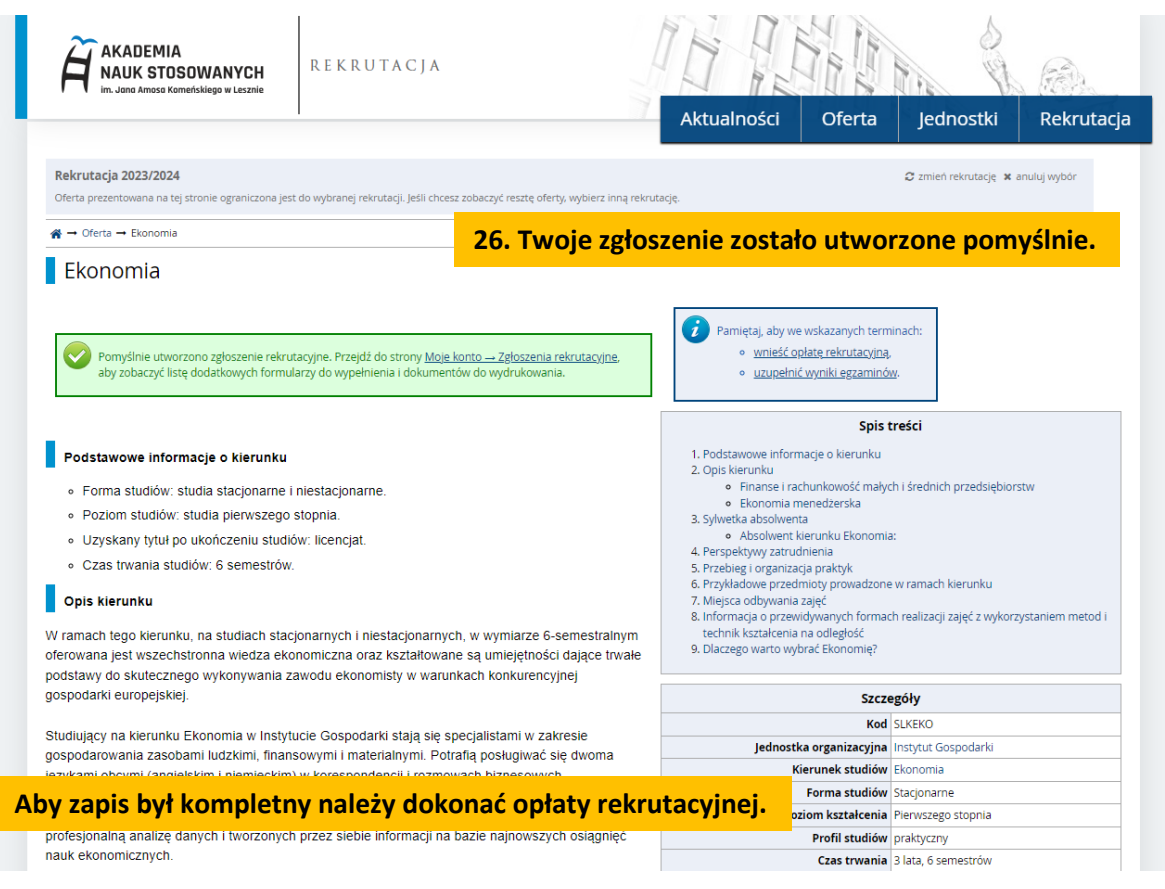

# <span id="page-13-0"></span>Krok 4. Wniesienie opłaty rekrutacyjnej

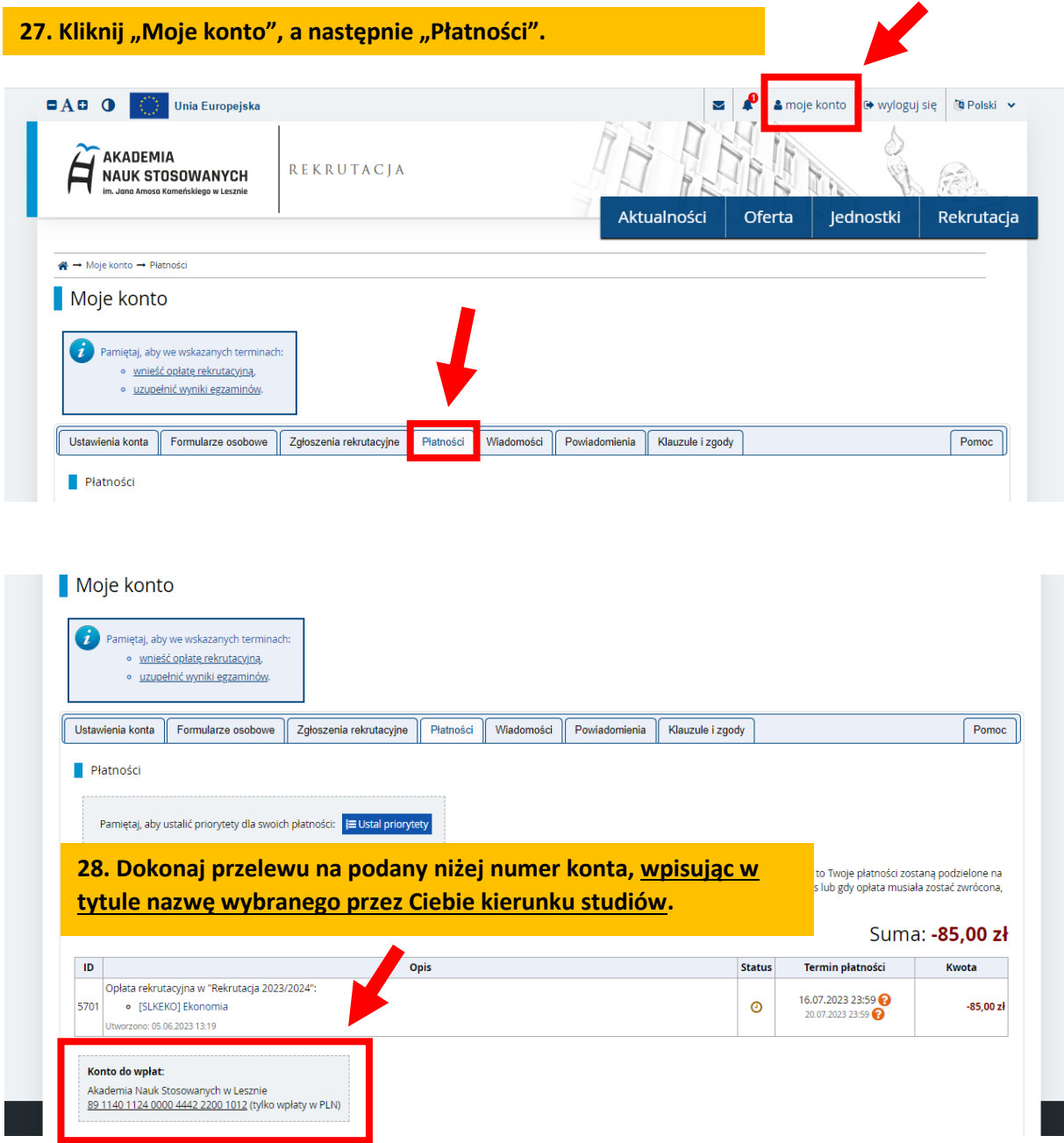

# <span id="page-14-0"></span>Krok 5. Postępowanie kwalifikacyjne

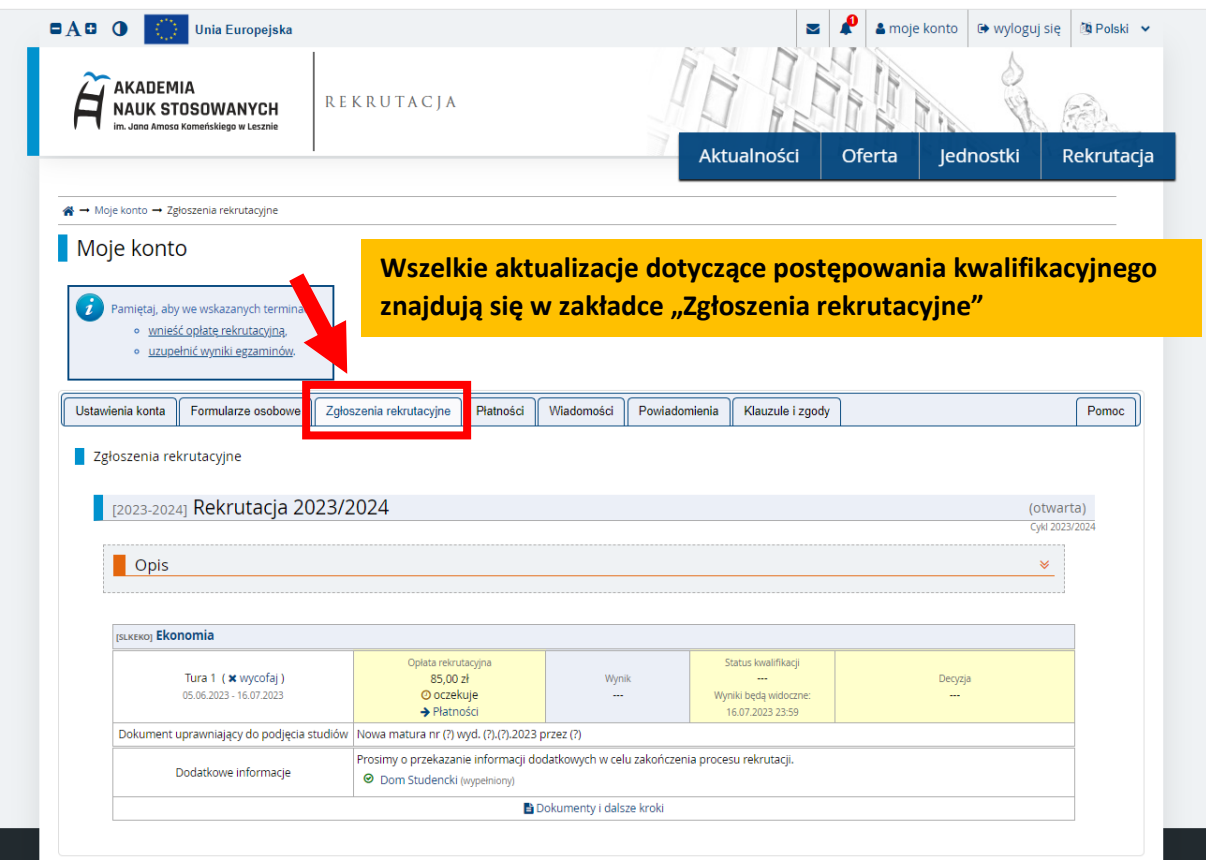

## W przypadku problemów z utworzeniem konta prosimy o kontakt:

### Biuro Rekrutacji tel. 65 525 01 12